## SAP ABAP table ORA\_DBH\_CONFIG {Oracle DBH Settings}

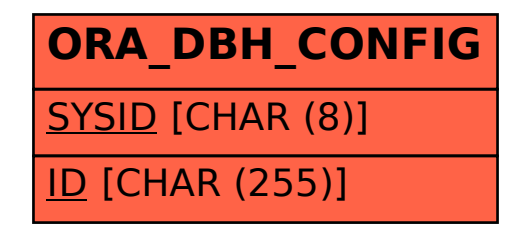